## Package: zstdlite (via r-universe)

June 22, 2024

Type Package

Title Fast Compression and Serialization with 'Zstandard' Algorithm

Version 0.2.6

Maintainer Mike Cheng <mikefc@coolbutuseless.com>

Description Fast, compressed serialization of R objects using the 'Zstandard' algorithm. R objects can be compressed and decompressed quickly using the standard serialization mechanism in R. Raw byte vectors and strings are also handled directly for compatibility with compressed data created by other systems and programs supporting 'Zstandard' compression. Dictionaries are supported for more effective compression of small data, and functions are provided for training these dictionaries. This implementation is a wrapper around the 'Zstandard' 'C' library which is available from <<https://github.com/facebook/zstd>>.

URL <https://github.com/coolbutuseless/zstdlite>

BugReports <https://github.com/coolbutuseless/zstdlite/issues>

License MIT + file LICENSE

Encoding UTF-8

RoxygenNote 7.3.1

Copyright This package includes code from the 'zstd' library owned by Meta Platforms, Inc. and affiliates. and created by Yann Collet. See file 'inst/COPYRIGHTS' for details.

Suggests knitr, rmarkdown, testthat, bench

**Depends**  $R (= 3.4.0)$ 

VignetteBuilder knitr

Repository https://r-multiverse.r-universe.dev

RemoteUrl https://github.com/coolbutuseless/zstdlite

RemoteRef v0.2.6

RemoteSha 585458ccbe36eaa179d8b30f04f1e3a91dc6b993

## <span id="page-1-0"></span>**Contents**

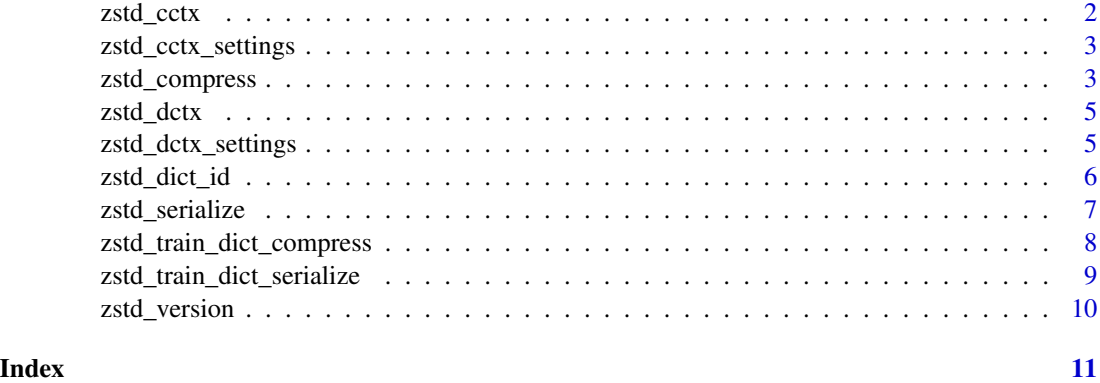

zstd\_cctx *Initialise a ZSTD compression context*

## Description

Compression contexts can be re-used, meaning that they don't have to be created each time a compression function is called. This can make things faster when performing multiple compression operations.

## Usage

```
zstd_cctx(level = 3L, num_threads = 1L, include_checksum = FALSE, dict = NULL)
```
## Arguments

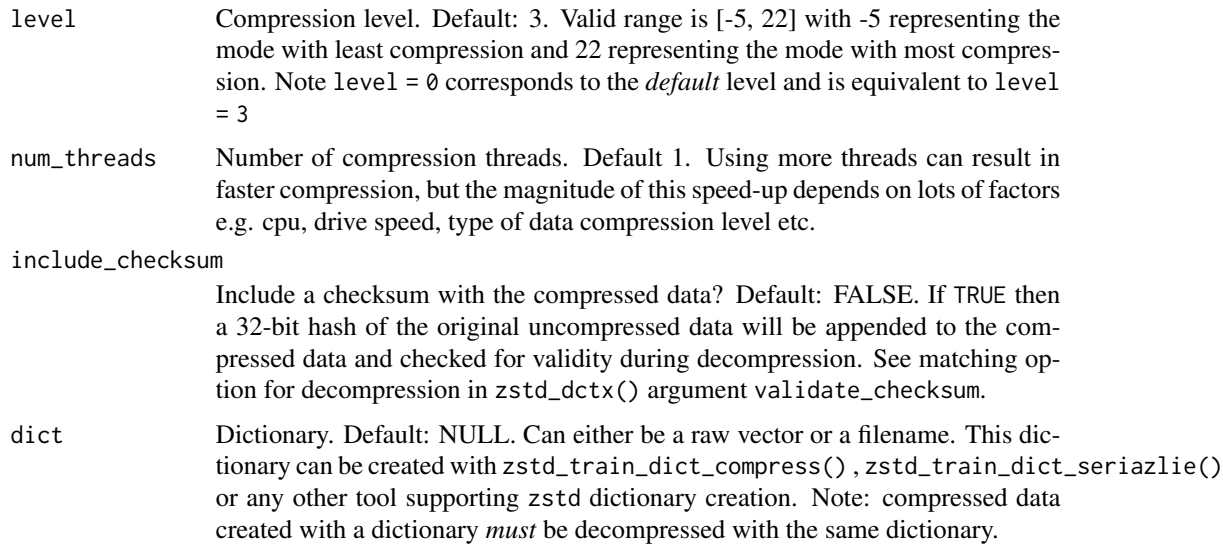

## <span id="page-2-0"></span>zstd\_cctx\_settings 3

## Value

External pointer to a ZSTD Compression Context which can be passed to zstd\_serialize() and zstd\_compress()

### Examples

```
cctx <- zstd_cctx(level = 4)
```
zstd\_cctx\_settings *Get the configuration settings of a compression context*

#### Description

Get the configuration settings of a compression context

#### Usage

```
zstd_cctx_settings(cctx)
```
## Arguments

cctx ZSTD compression context, as created by zstd\_cctx()

## Value

named list of configuration options

#### Examples

```
cctx <- zstd_cctx()
zstd_cctx_settings(cctx)
```
zstd\_compress *Compress/Decompress raw vectors and character strings.*

## Description

This function is appropriate when handling data from other systems e.g. data compressed with the zstd command-line, or other compression programs.

```
zstd_compress(src, ..., file = NULL, cctx = NULL, use_file_streaming = FALSE)
zstd_decompress(
  src,
  type = "raw",...,
  dctx = NULL,use_file_streaming = FALSE
\mathcal{L}
```
## Arguments

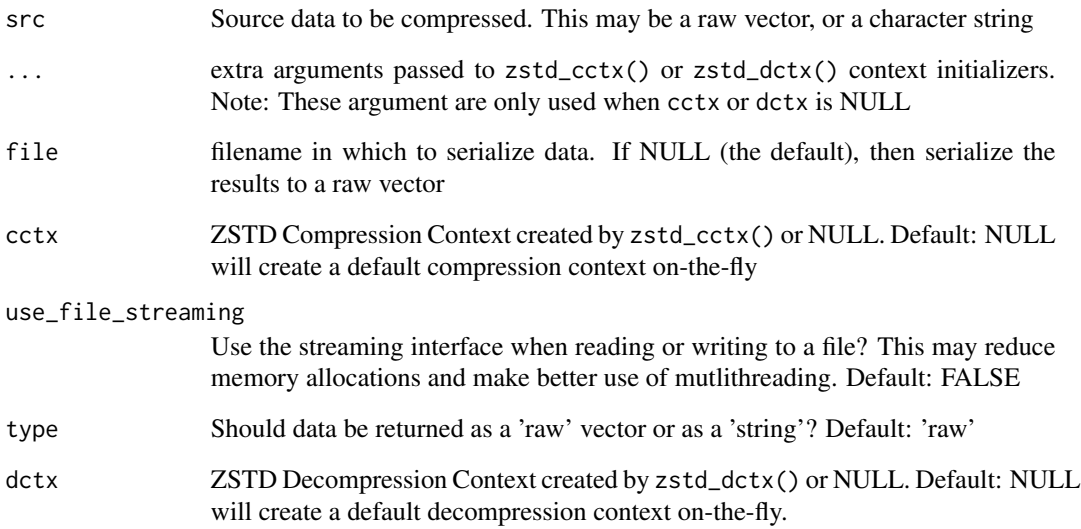

#### Value

Raw vector of compressed data, or NULL if file created with compressed data

```
dat <- sample(as.raw(1:10), 1000, replace = TRUE)
vec <- zstd_compress(dat)
zstd_decompress(vec)
tmp <- tempfile()
zstd_compress(dat, file = tmp)
zstd_decompress(tmp)
```
<span id="page-4-0"></span>

Decompression contexts can be re-used, meaning that they don't have to be created each time a decompression function is called. This can make things faster when performing multiple decompression operations.

#### Usage

```
zstd_dctx(validate_checksum = TRUE, dict = NULL)
```
#### Arguments

validate\_checksum

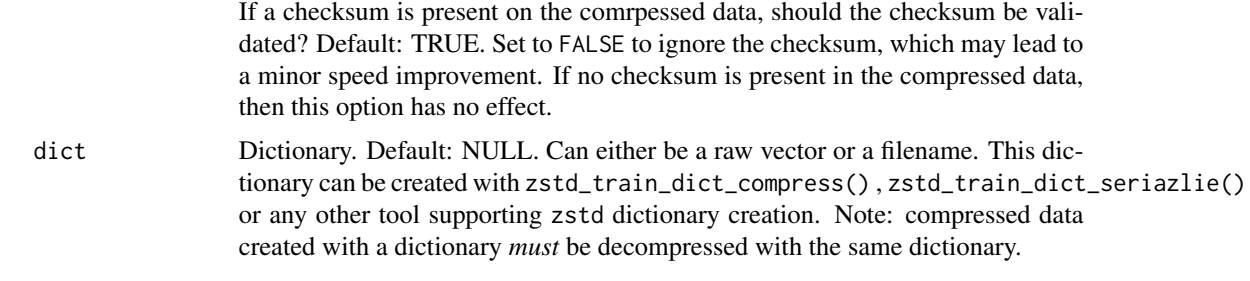

### Value

External pointer to a ZSTD Decompression Context which can be passed to zstd\_unserialize() and zstd\_decompress()

## Examples

dctx <- zstd\_dctx(validate\_checksum = FALSE)

zstd\_dctx\_settings *Get the configuration settings of a decompression context*

## Description

Get the configuration settings of a decompression context

#### Usage

zstd\_dctx\_settings(dctx)

#### <span id="page-5-0"></span>Arguments

dctx **ZSTD** decompression context, as created by zstd\_dctx()

## Value

named list of configuration options

#### Examples

```
dctx <- zstd_dctx()
zstd_dctx_settings(dctx)
```
zstd\_dict\_id *Get the Dictionary ID of a dictionary or a vector compressed data.*

#### Description

Dictionary IDs are generated automatically when a dictionary is created. When using a dictionary for compression, the same dictionary must be used during decompression. ZSTD internally does this check for matching IDs when attempting to decompress. This function exposes the dictionary ID to aid in handling and tracking dictionaries in R.

#### Usage

```
zstd_dict_id(dict)
```
#### Arguments

dict raw vector or filename. This object could contain either a zstd dictionary, or a compressed object. If it is a compressed object, then it will return the dictionary id which was used to compress it.

## Value

Signed integer value representing the Dictionary ID. If data does not represent a dictionary, or data which was compressed with a dictionary, then a value of 0 is returned.

```
dict_file <- system.file("sample_dict.raw", package = "zstdlite", mustWork = TRUE)
dict <- readBin(dict_file, raw(), file.size(dict_file))
zstd_dict_id(dict)
compressed_mtcars <- zstd_serialize(mtcars, dict = dict)
zstd_dict_id(compressed_mtcars)
```
<span id="page-6-0"></span>

Serialize/Unserialize arbitrary R objects to a compressed stream of bytes using Zstandard

#### Usage

```
zstd_serialize(robj, ..., file = NULL, cctx = NULL, use_file_streaming = FALSE)
zstd_unserialize(src, ..., dctx = NULL, use_file_streaming = FALSE)
```
## Arguments

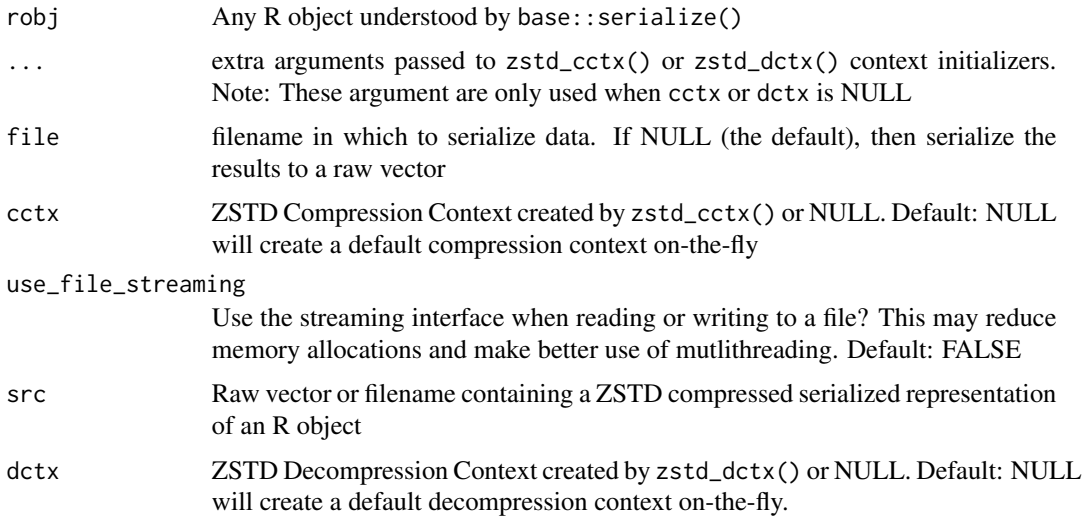

#### Value

Raw vector of compressed serialized data, or NULL if file created with compressed data

```
vec <- zstd_serialize(mtcars)
zstd_unserialize(vec)
tmp <- tempfile()
zstd_serialize(mtcars, file = tmp)
zstd_unserialize(tmp)
```

```
zstd_train_dict_compress
```
*Train a dictionary for use with* zstd\_compress() *and* zstd\_decompress()

## Description

This function requires multiple samples representative of the expected data to train a dictionary for use during compression.

### Usage

```
zstd_train_dict_compress(
  samples,
  size = 1e+05,
 optim = FALSE,
  optim_shrink_allow = 0
\lambda
```
#### Arguments

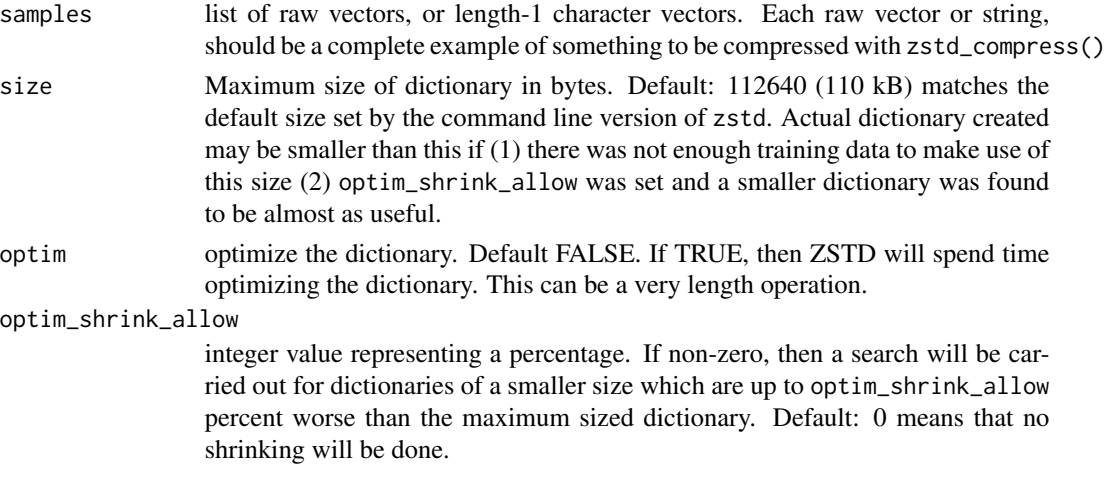

#### Value

raw vector containing a ZSTD dictionary

```
# This example shows the mechanics of creating and training a dictionary but
# may not be a great example of when a dictionary might be useful
cars <- rownames(mtcars)
samples <- lapply(seq_len(1000), \(x) serialize(sample(cars), NULL))
zstd_train_dict_compress(samples, size = 5000)
```

```
zstd_train_dict_serialize
```

```
Train a dictionary for use with zstd_serialize() and
zstd_unserialize()
```
Train a dictionary for use with zstd\_serialize() and zstd\_unserialize()

## Usage

```
zstd_train_dict_serialize(
  samples,
  size = 1e+05,
 optim = FALSE,
  optim_shrink_allow = 0
)
```
## Arguments

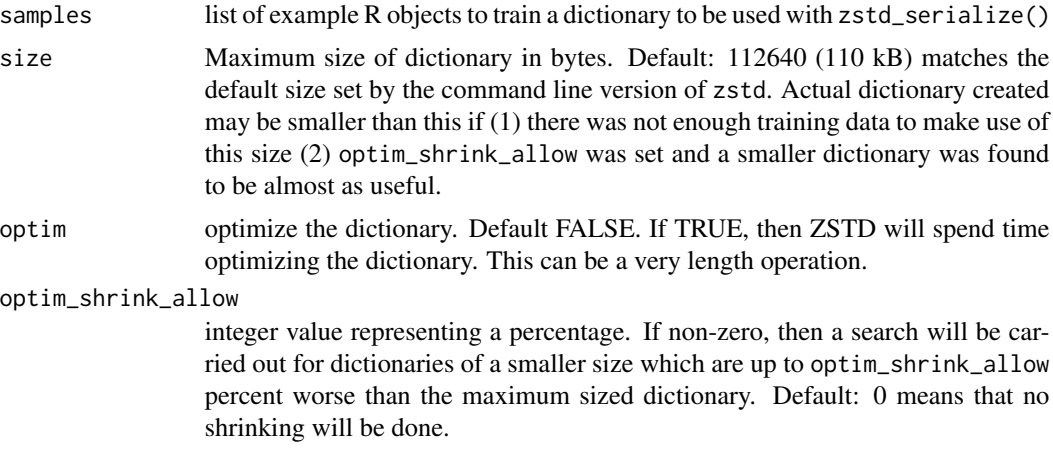

## Value

raw vector containing a ZSTD dictionary

```
# This example shows the mechanics of creating and training a dictionary but
# may not be a great example of when a dictionary might be useful
cars <- rownames(mtcars)
samples <- lapply(seq_len(1000), \(x) sample(cars))
zstd_train_dict_serialize(samples, size = 5000)
```
<span id="page-9-0"></span>

Get version string of zstd C library

## Usage

zstd\_version()

## Value

String containing version number of zstd C library

## Examples

zstd\_version()

# <span id="page-10-0"></span>Index

zstd\_cctx, [2](#page-1-0) zstd\_cctx\_settings, [3](#page-2-0) zstd\_compress, [3](#page-2-0) zstd\_dctx, [5](#page-4-0) zstd\_dctx\_settings, [5](#page-4-0) zstd\_decompress *(*zstd\_compress*)*, [3](#page-2-0) zstd\_dict\_id, [6](#page-5-0) zstd\_serialize, [7](#page-6-0) zstd\_train\_dict\_compress, [8](#page-7-0) zstd\_train\_dict\_serialize, [9](#page-8-0) zstd\_unserialize *(*zstd\_serialize*)*, [7](#page-6-0) zstd\_version, [10](#page-9-0)